### Airtime: Scheduled Audio Playout for Radio

Linux Audio Conference, 2011 Dublin, Ireland

Paul Baranowski, Toronto CTO, Sourcefabric

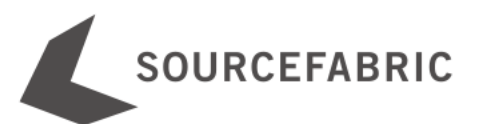

### **Outline**

- Sourcefabric
- Airtime
	- o Overview
	- o Demo
	- o Backend
- History of Project
- Roadmap
- Resources

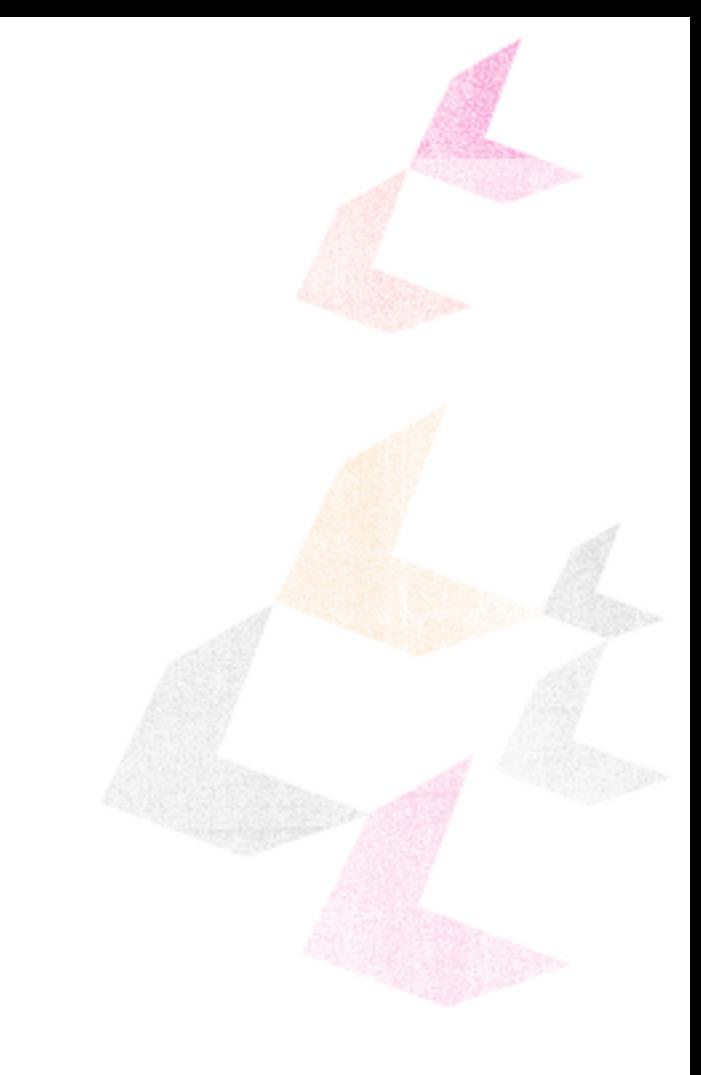

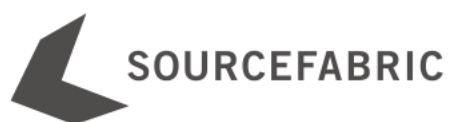

### Sourcefabric

- Non-profit
- Incorporated May 2010 (Happy 1st anniversary!)
- Funded by private & public grants
- Born out of another non-profit called the "Media Development Loan Fund"

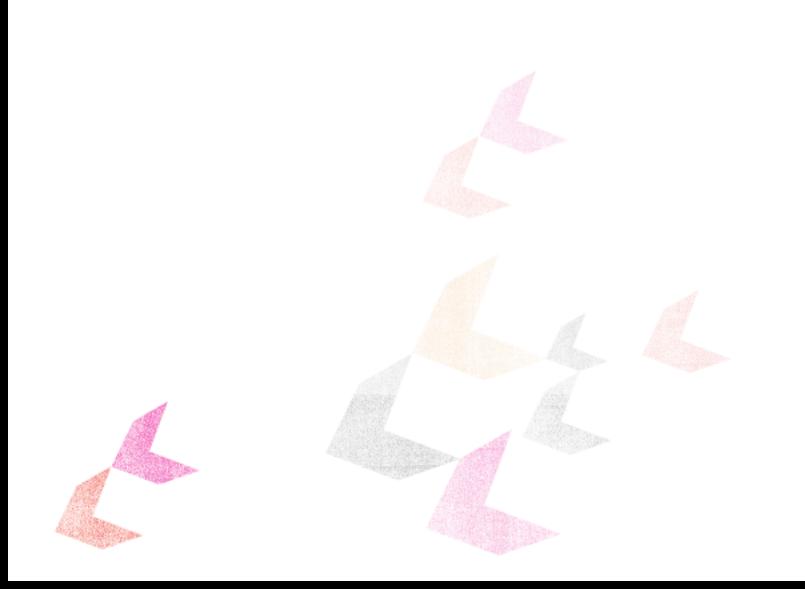

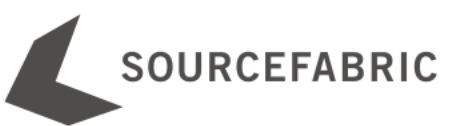

### Sourcefabric: Purpose

### Promote freedom of speech and open transparent society

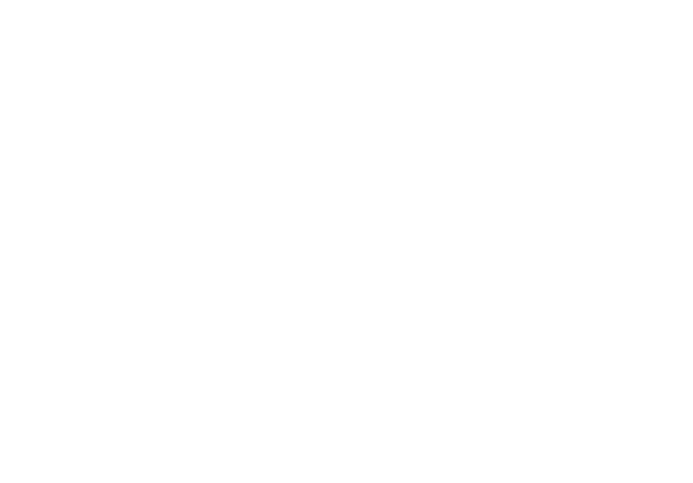

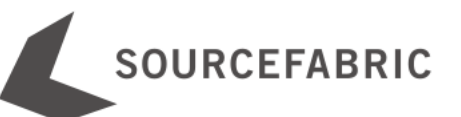

### Sourcefabric: Method

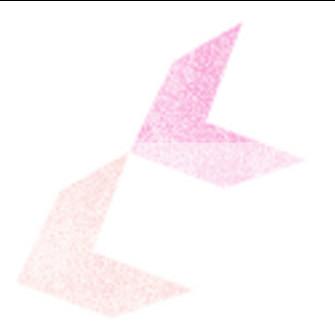

#### Provide media organizations with the open source software and support to produce quality, independent journalism

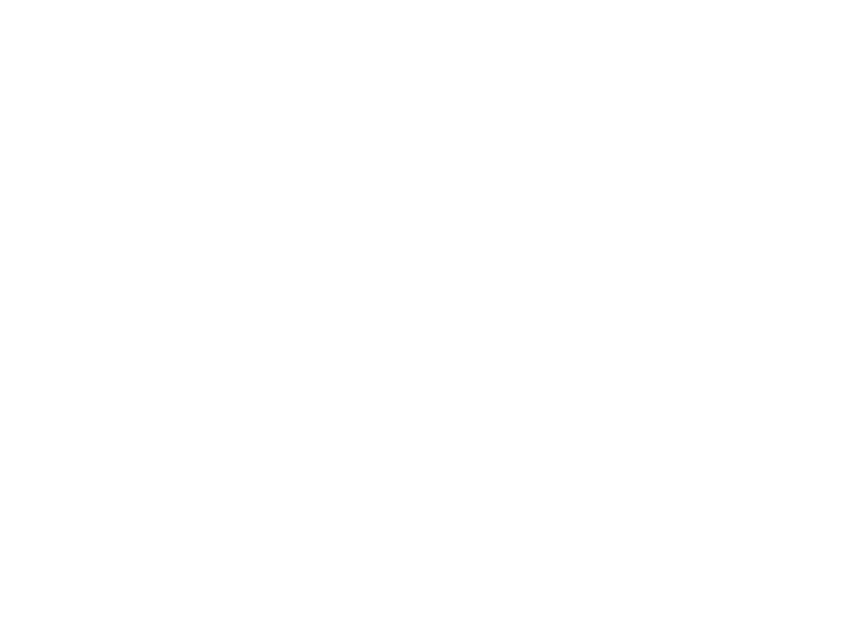

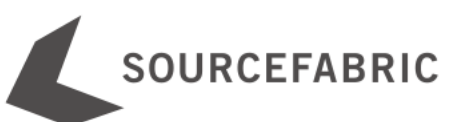

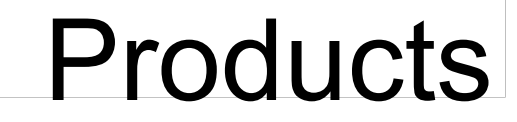

### **Airtime**

#### Remote controlled automated radio broadcasting

### **Newscoop**

#### Online news publishing for enterprise news orgs

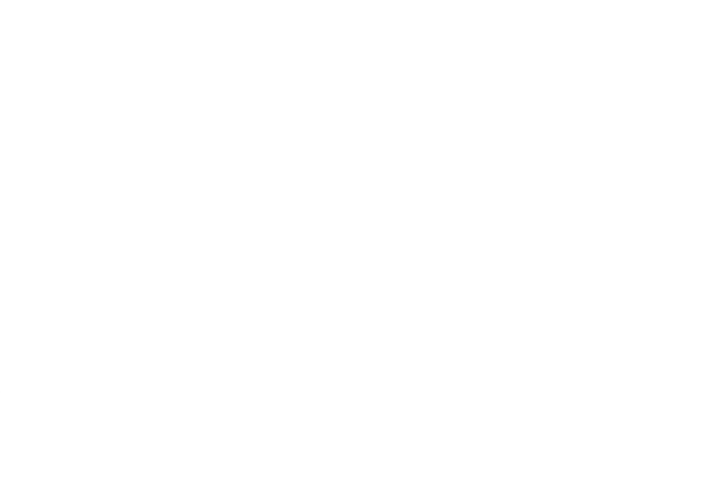

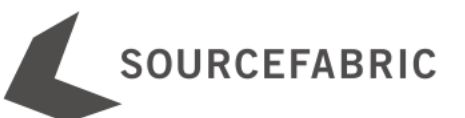

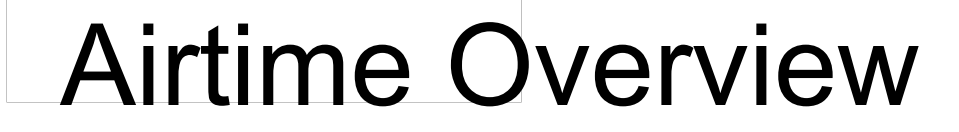

#### **Long Term Goal**

#### Run the audio of a radio station over the web

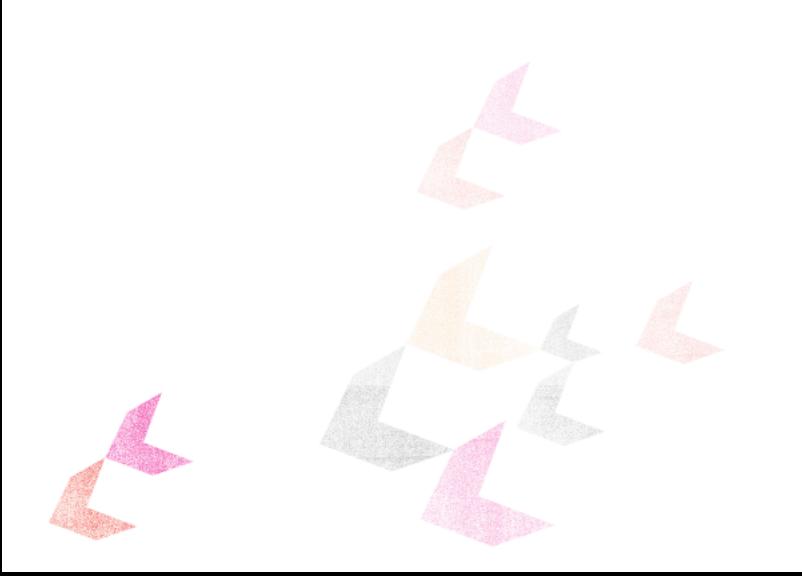

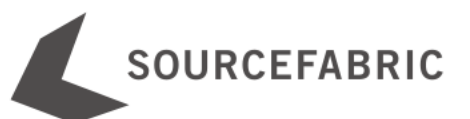

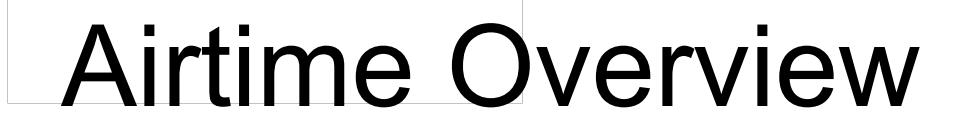

#### **Short Term Goal**

#### Automation & Collaboration first

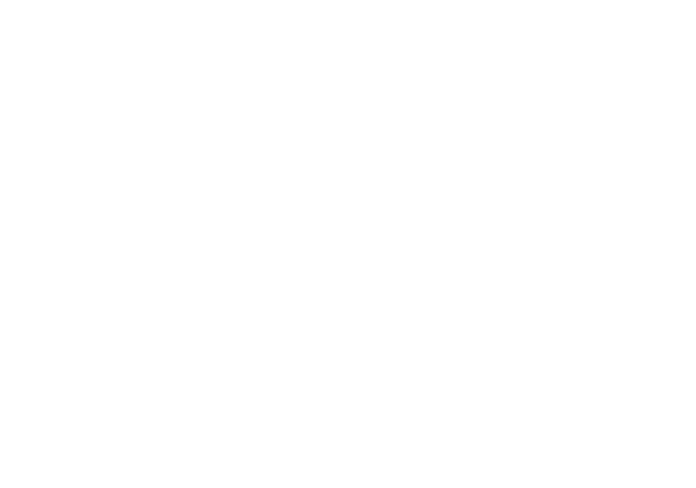

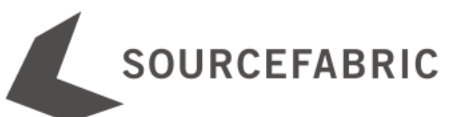

### Airtime Workflow

- Program manager
	- o creates "shows" (time slots) for DJs
	- o record a live show, upload to Soundcloud, rebroadcast
- DJs fill their shows with audio
- Anyone can monitor what is happening

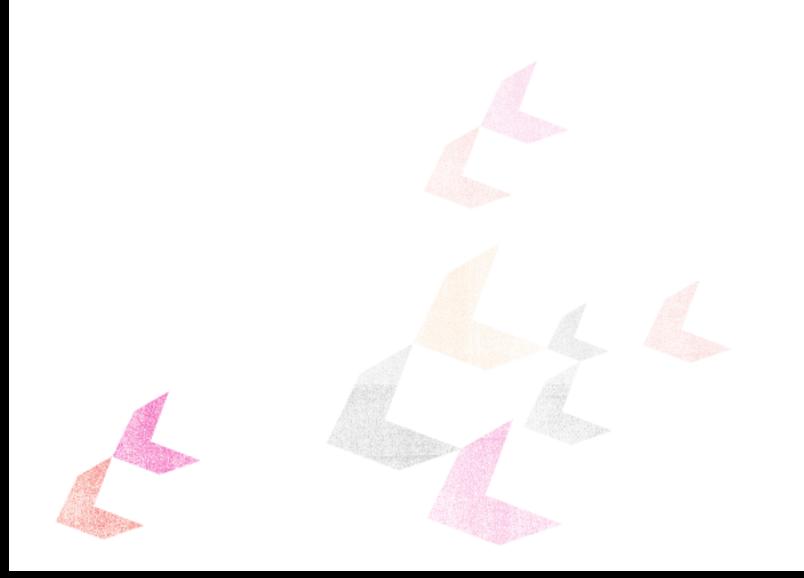

### Airtime Demo

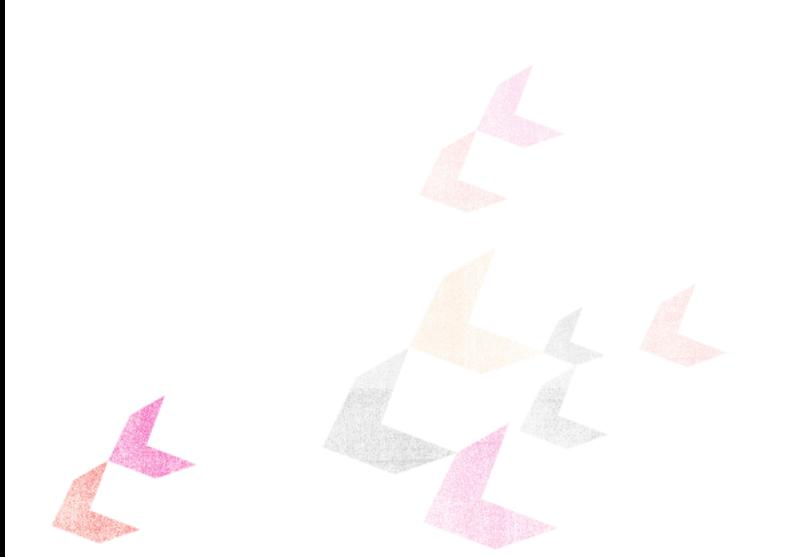

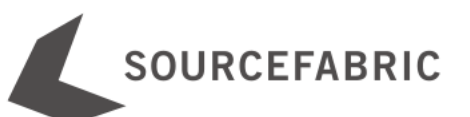

## Multi-file Upload

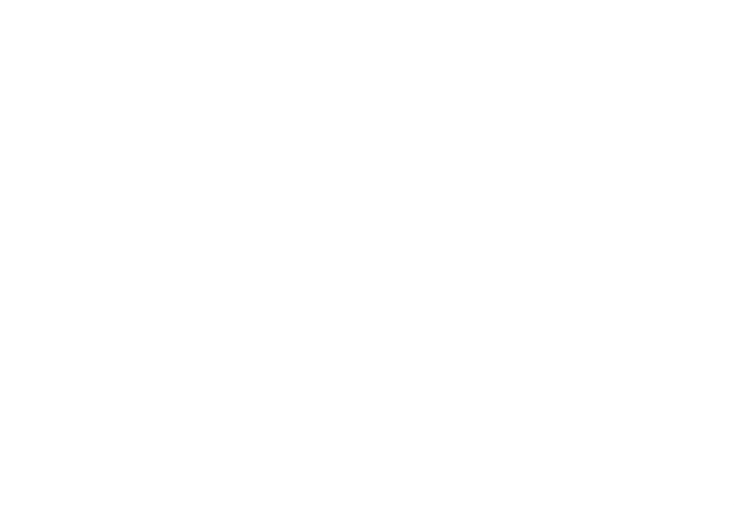

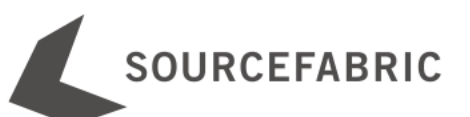

## Playlists:

Drag & Drop Reordering

Automatic Saving

Sub-second precision

Cue in & out -- Fade in & out

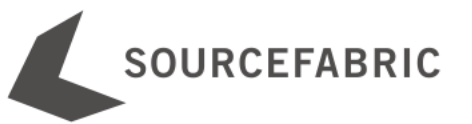

### Shows

#### One-off / Repeating Shows

Record

Rebroadcast

User Rights

Playlists are copied

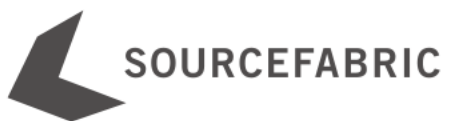

### Airtime Backend

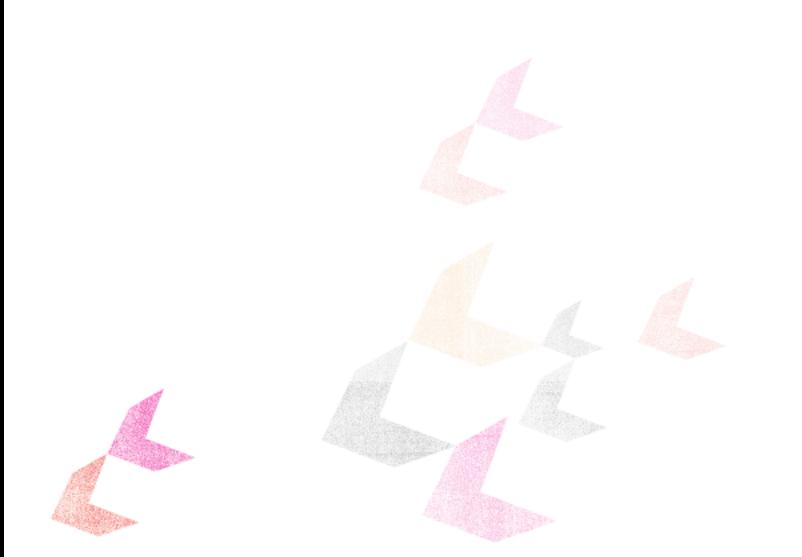

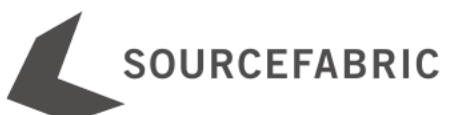

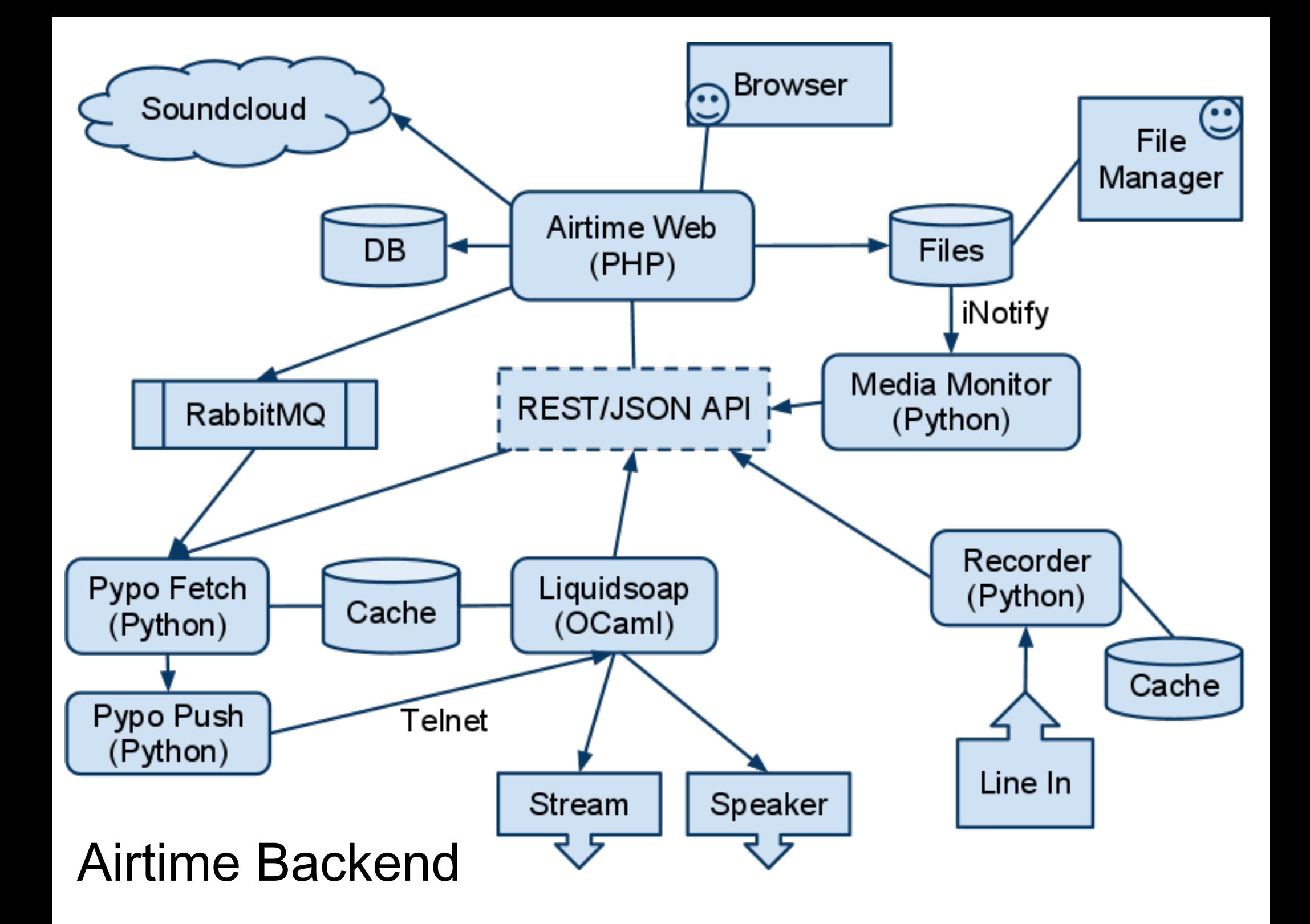

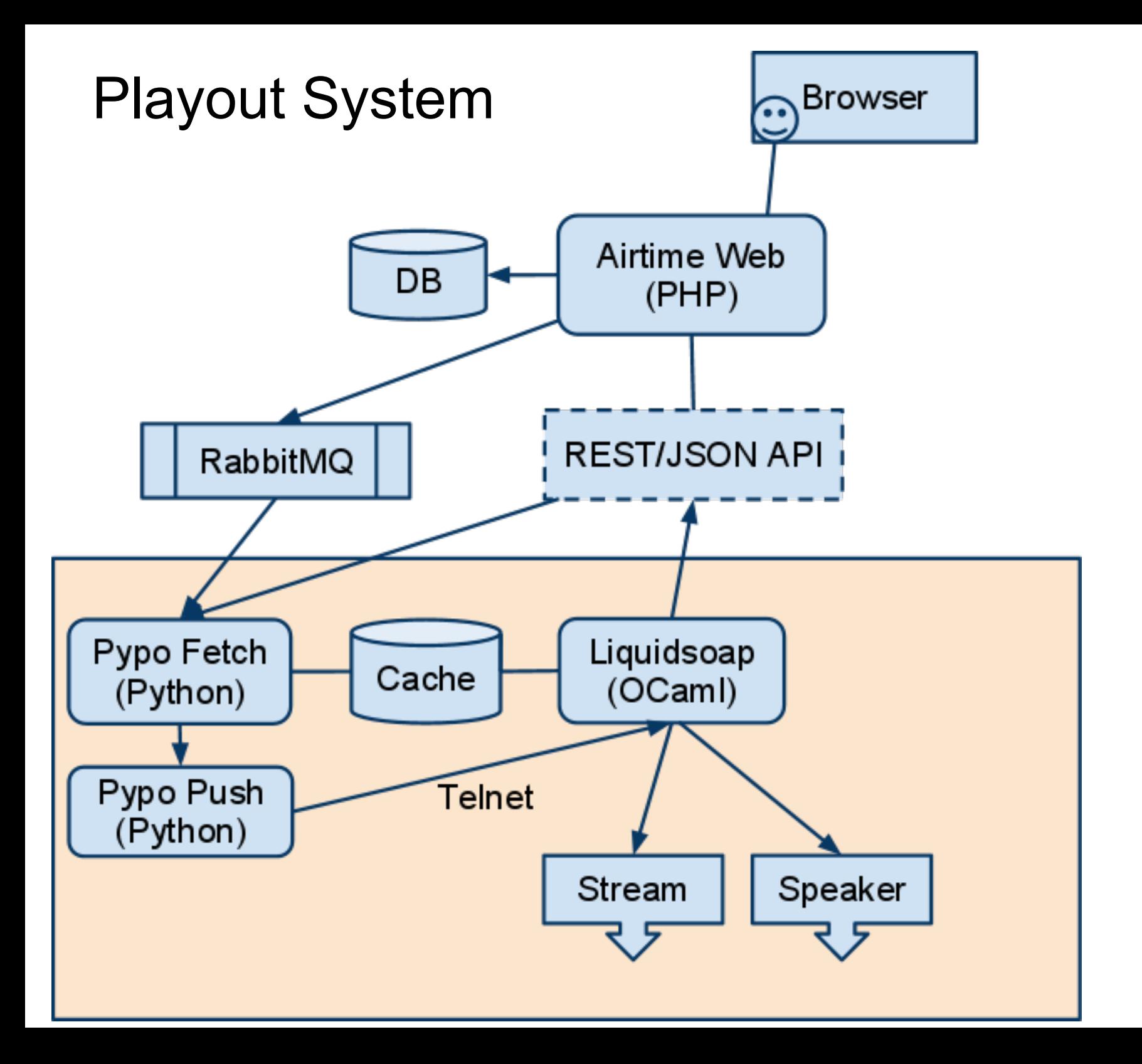

### REST/JSON API

#### **Example REST URL:**

http://localhost:80/api/schedule/api\_key/YW8WDVV74923EAJGVL2Y

#### **JSON Result:**

{"2011-05-06-14-45-00": {"user\_id": 0, "played": "0", "timestamp": 1304689500, "show\_name": "Test Show 3", "medias": [{"fade\_out": 1000, "fade\_cross": 0, "export\_source": "scheduler", "uri": "http: //localhost:80/api/getmedia/file/451517be004a53c0dca7d76d1825e241.ogg", "cue\_in": 0, "row\_id": "119", "cue\_out": "0", "id": "451517be004a53c0dca7d76d1825e241", "fade\_in": 1000}], "start": "2011-05-06-14-45-00", "id": "12", "x\_ident": "12", "source": "PLAYLIST", "schedule\_id": "12", "show\_start": "2011-05-06-14-45- 00", "subtype": "1", "duration": "00:05:07.48", "end": "2011-05-06-14- 50-07", "show\_end": "2011-05-06-15-45-00"}}**SOURCEFABRIC** 

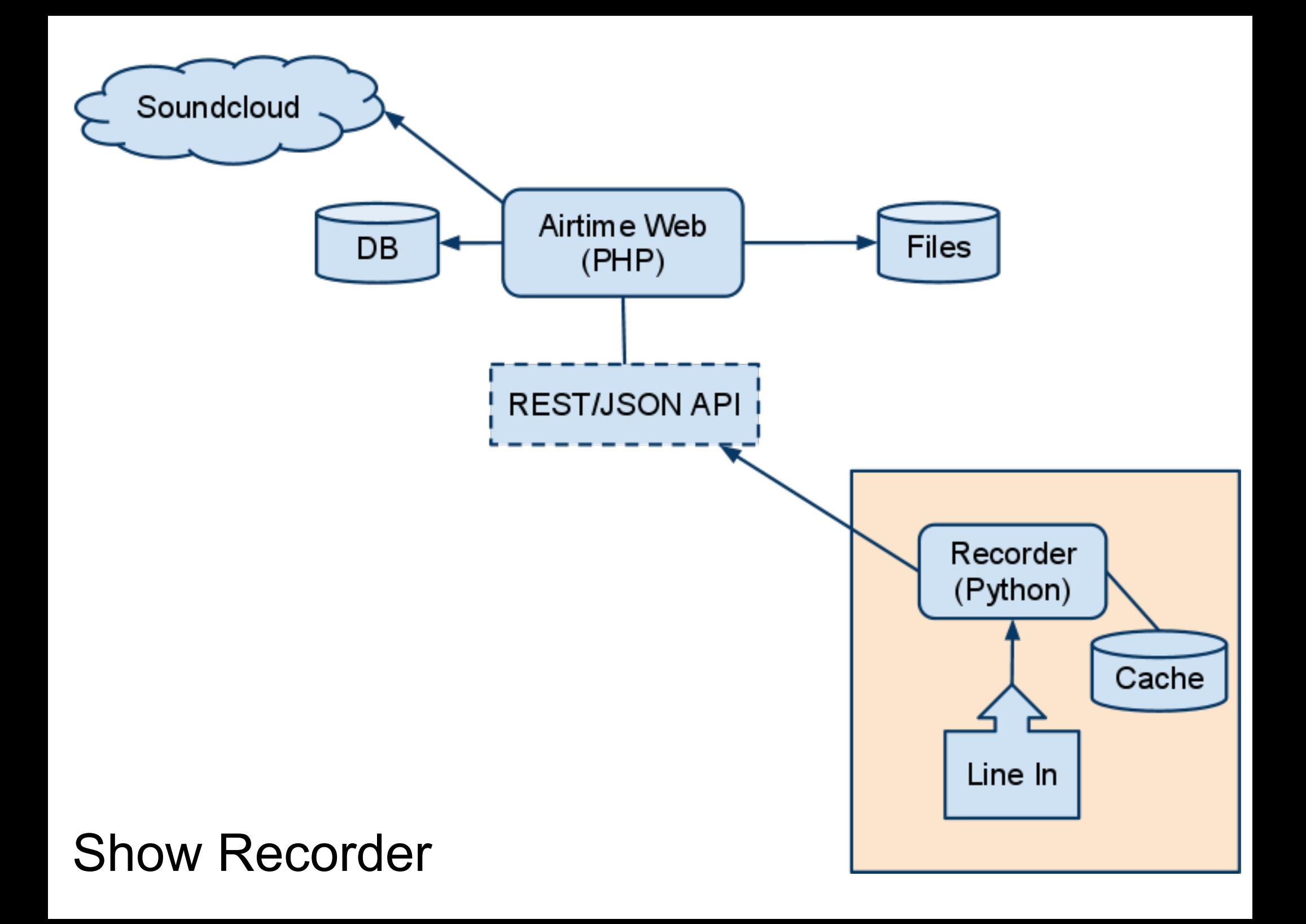

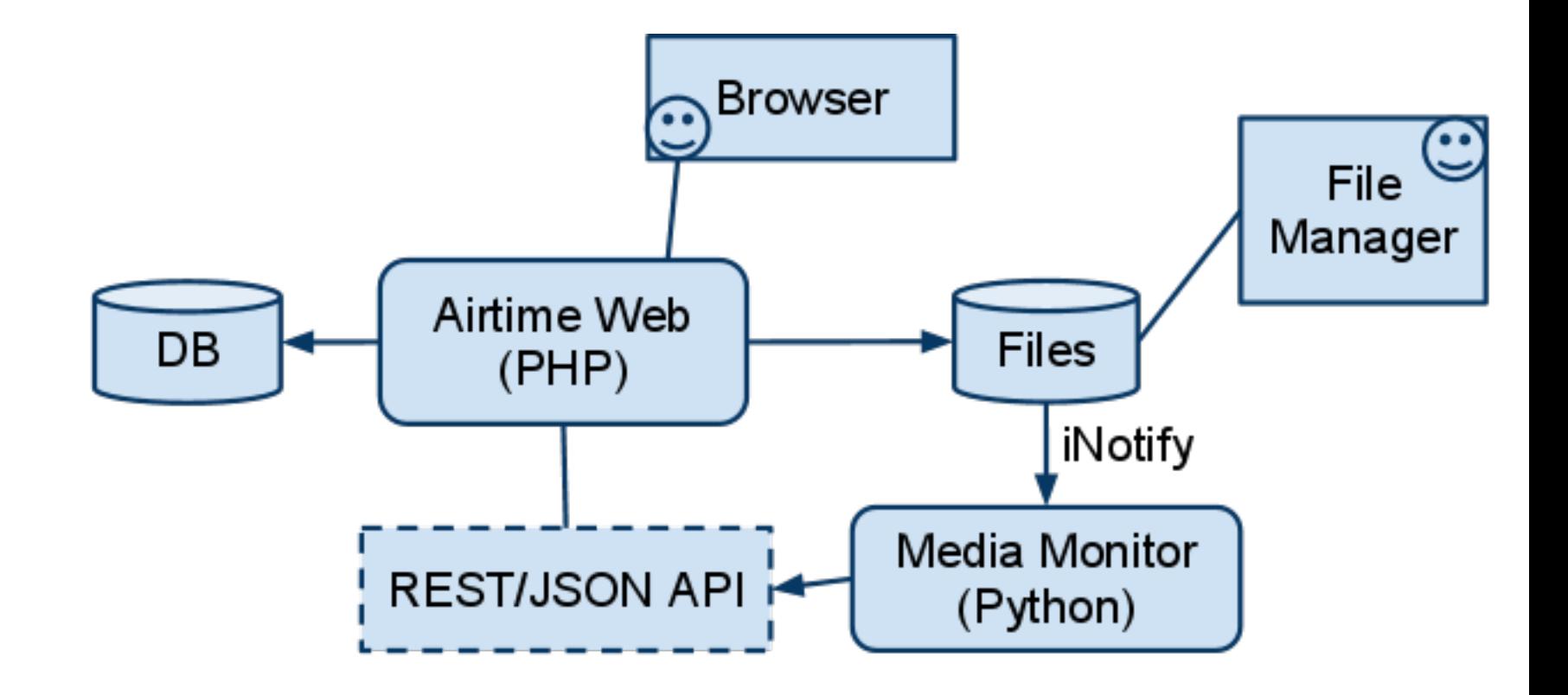

#### Media Monitor

## History of Airtime

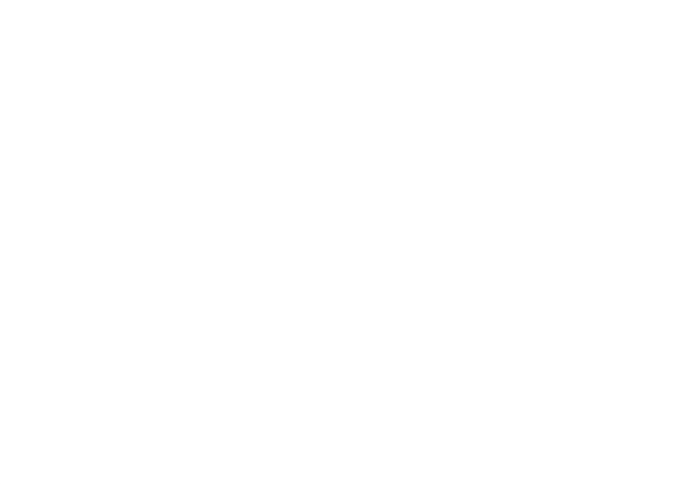

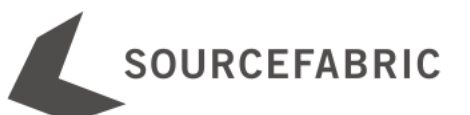

### Ancient History of Airtime

- Grant into 2003 from OSI
- Versions 1.0-1.3 developed 2004-2005
- Started life as "LiveSupport", then "Campcaster".
- Some features included:
	- Desktop app
	- Web App
	- P2P file & playlist sharing
	- $\circ$  Import/Export playlists
- Development halted in 2005 with demo version available

### What went wrong way back then?

- Two products that did the *same* thing: a desktop app and a web app. *Implemented everything twice!* Very difficult to change things.
- Built their own playout engine
- Overengineered
- Waterfall model of development
- Used C++ for GUI
- Long release cycles

### How did we fix it?

- Restarted development in August 2010
- **•** Business
	- Dropped the desktop app
	- Focused on a minimal viable product
	- Focused on the unique value-add areas
- Process
	- $\circ$  Short iterations: 2-6 weeks
	- Listened to customers and users
	- Focused on developing a community
- $\bullet$  Tech
	- Moved to Zend Framework, JQuery
	- Loosely coupled components
	- o Replaced custom audio player with Liquidsoap
	- o Dynamic languages (Python)

### The Future of Airtime

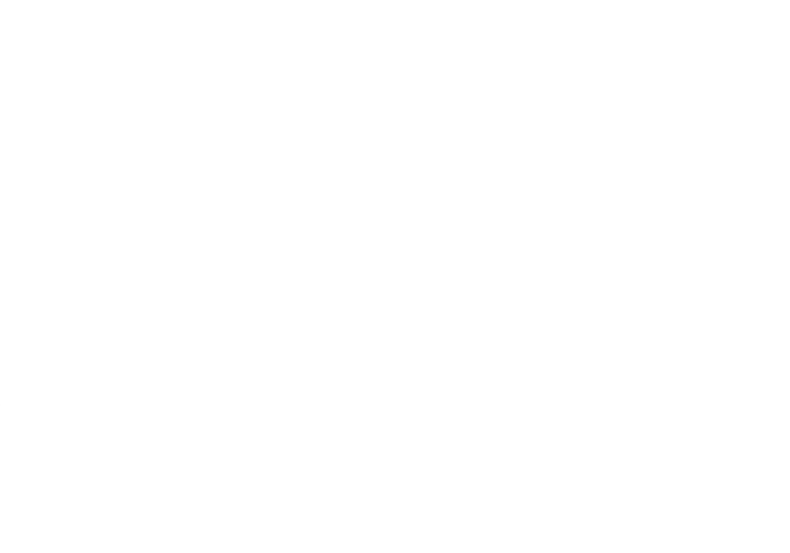

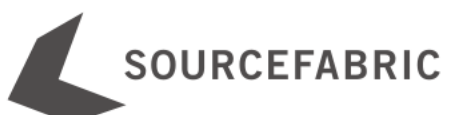

### Roadmap - Short Term (1-3 months)

- Access to files through the filesystem (1.9)
- Doctrine ORM instead of Propel (2.0)
- Internationalization (2.0)
- Webstream rebroadcasting (2.1)
- More complete RESTful API (2.0-2.1) -- allows 3rd party addons

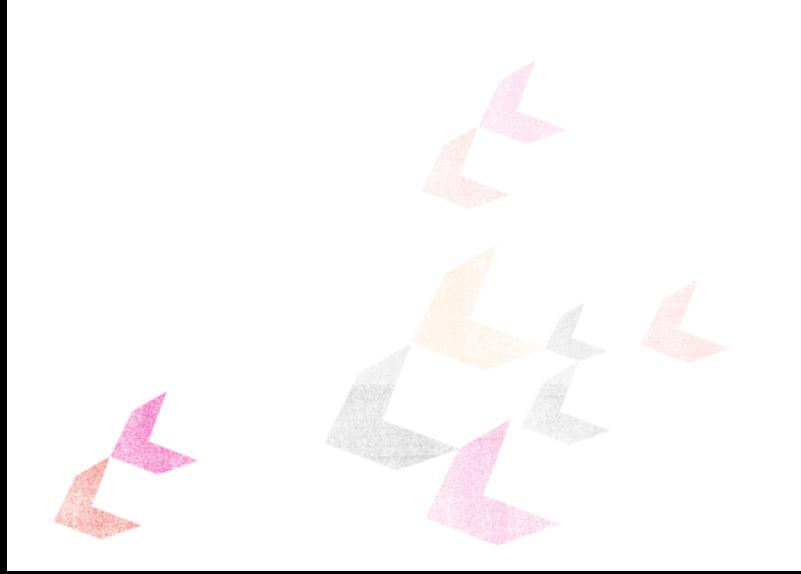

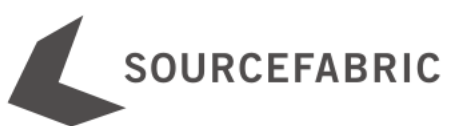

# Roadmap - Medium Term (3-9 months)

- UI Improvements
- Ad management
- Better media metadata
- Advanced Search (Genre, BPM, etc)
- Better Soundcloud integration

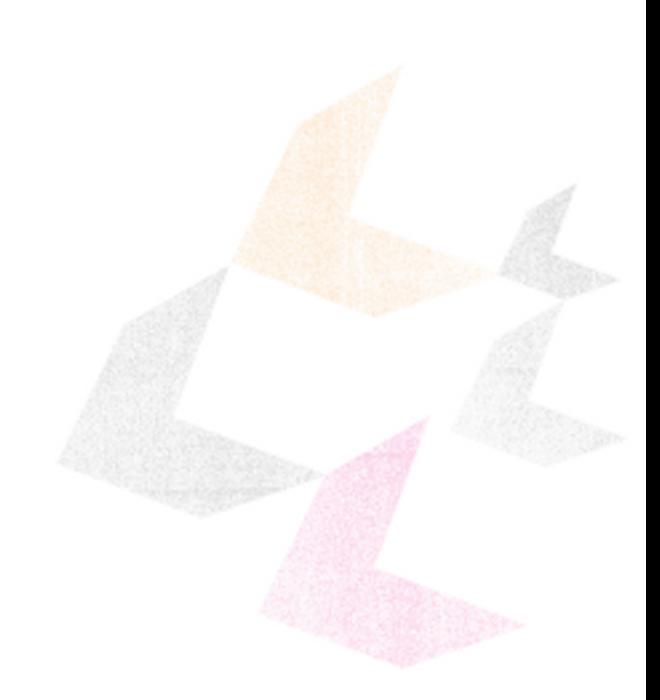

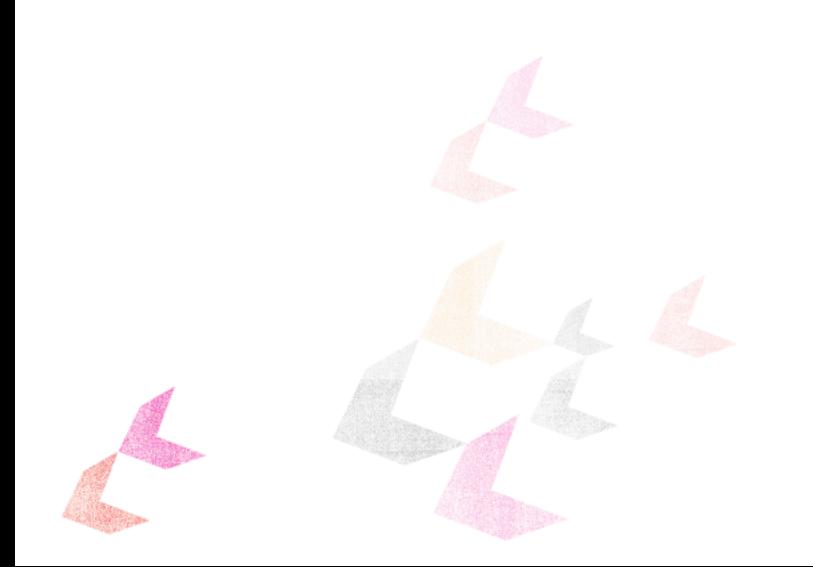

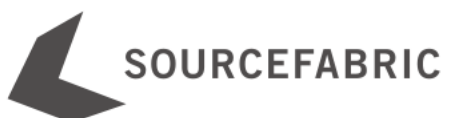

### Roadmap - Long Term (9 months+)

- Live Shows
- Video

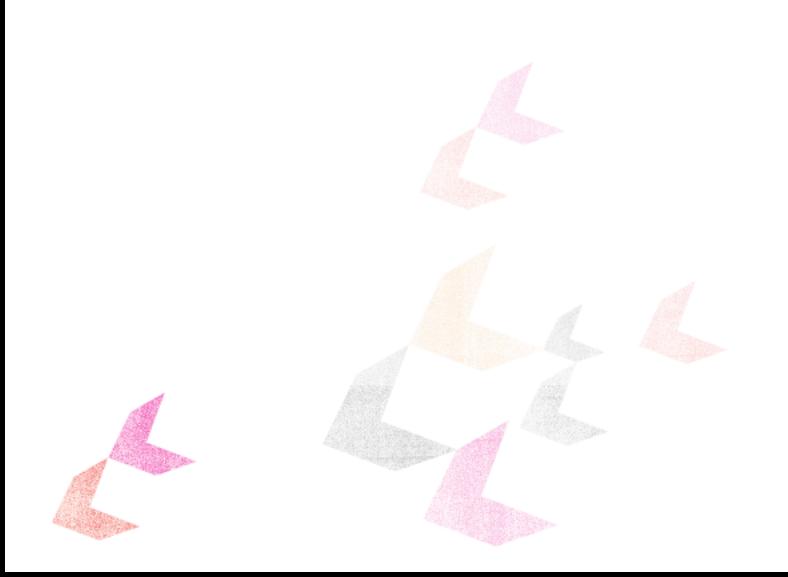

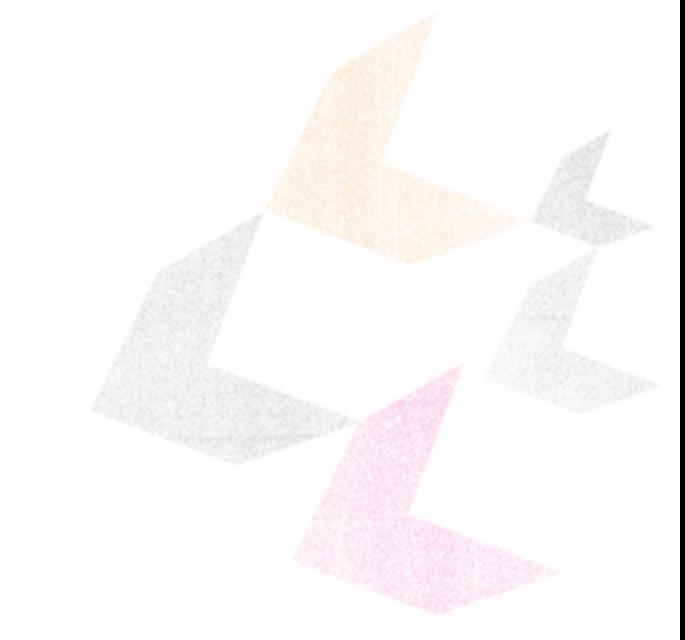

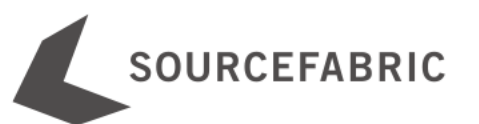

### Airtime Resources

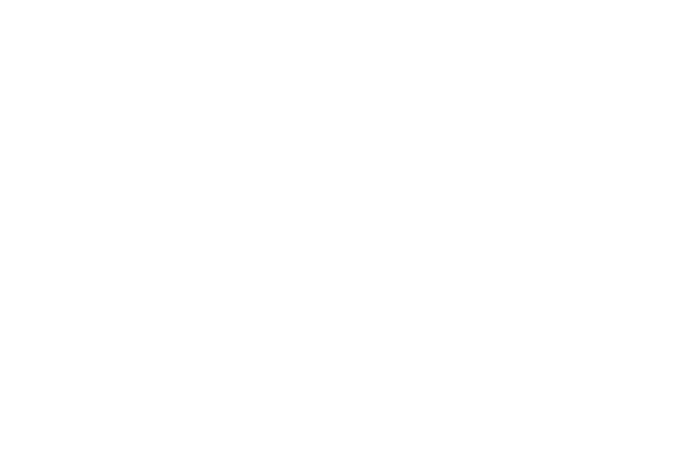

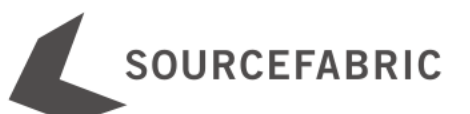

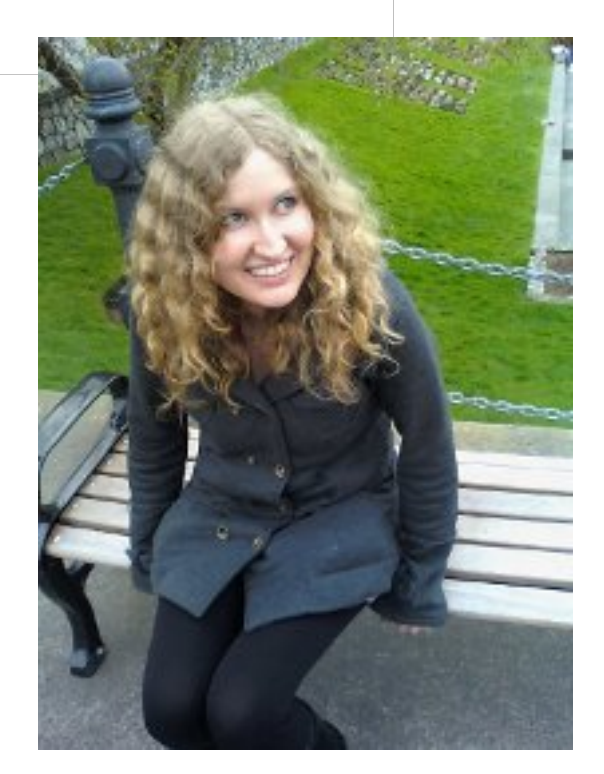

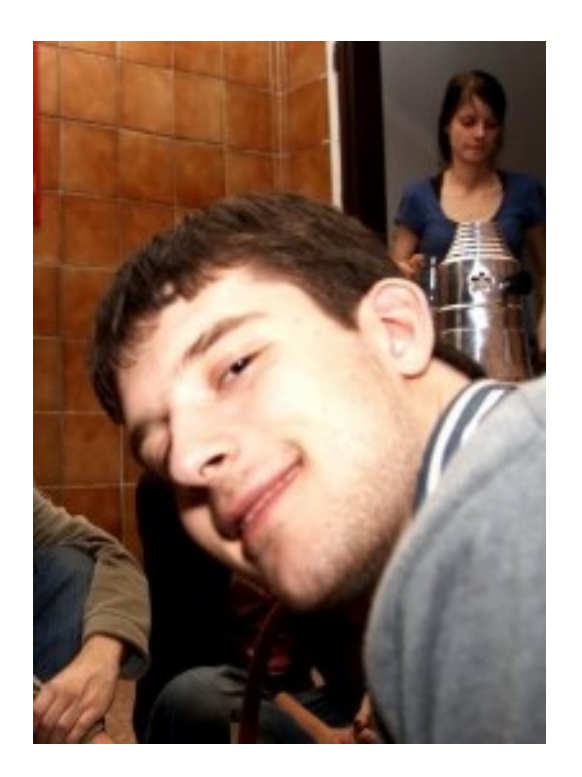

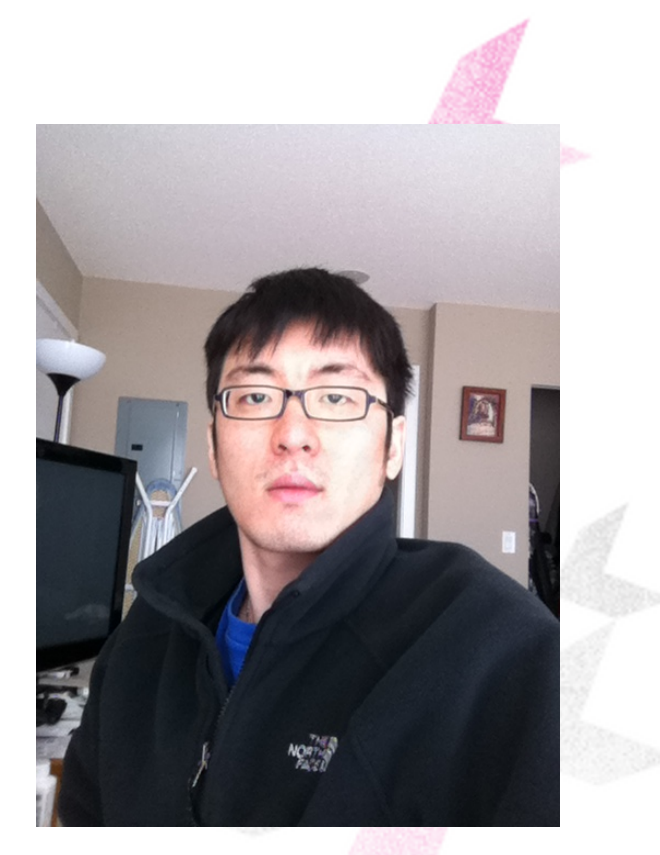

Naomi Aro

Martin Konecny James Moon

### Developer Team

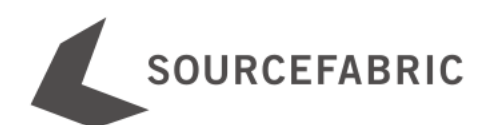

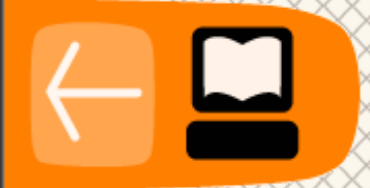

#### **AIRTIME**

**EPUB** PDF **Introduction What is Airtime? Installation Preparing the server Automated installation Manual installation Setting the server time** Using the import script **Using Airtime Getting started Managing users Now playing Add media Playlist builder Calendar** Help **Appendix Time zones About this manual** 

#### **What is Airtime?**

Airtime is the open broadcast software for scheduling and remote station management. Web browser access to the station's media archive, multi-file upload and automatic metadata verification features are coupled with a collaborative on-line scheduling calendar and playlist management. The scheduling calendar is managed through an easy-to-use interface and triggers playout with sub-second precision.

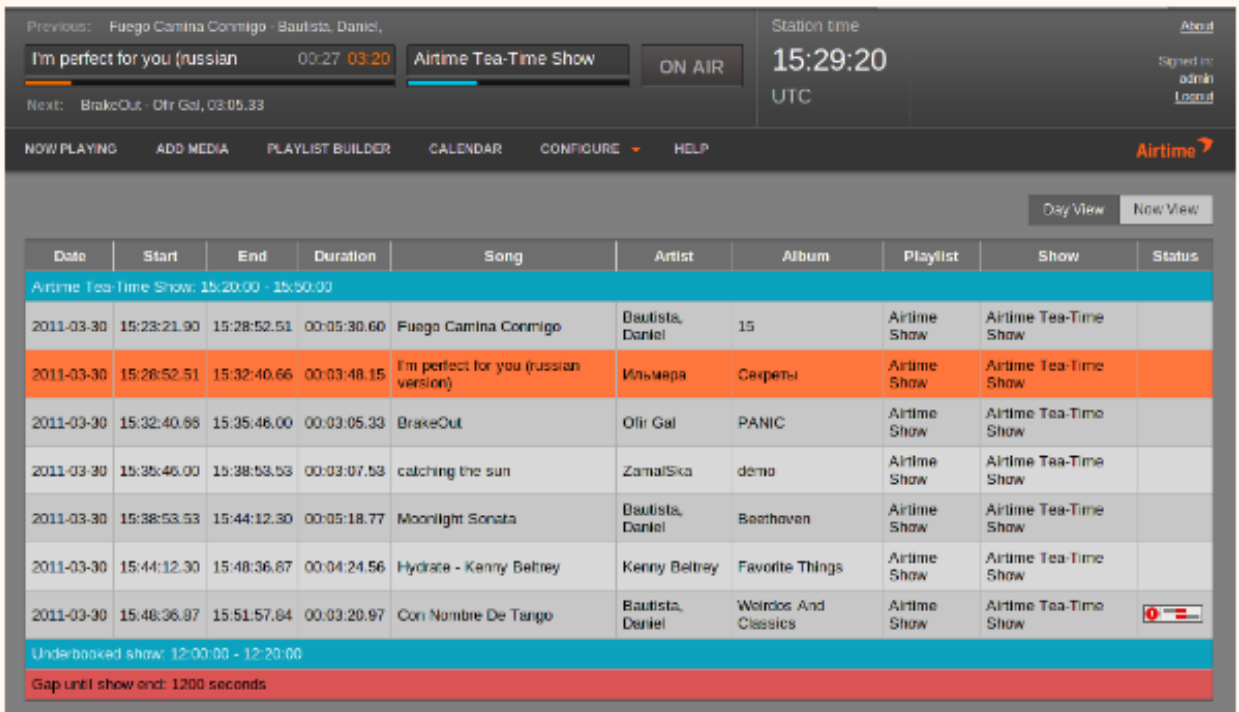

Airtime has been intended to provide a solution for a wide range of broadcast projects, from community to public and commercial stations. The scalability of Airtime allows implementation in a number of scenarios, ranging from an unmanned broadcast unit accessed remotely through the Internet, to a local network of machines accessing a central Airtime storage system. Airtime supports the playout of files in both the commonly used MP3 format and the open, royalty-free equivalent Ogg Vorbis.

#### http://new.flossmanuals.net/airtime/

next-

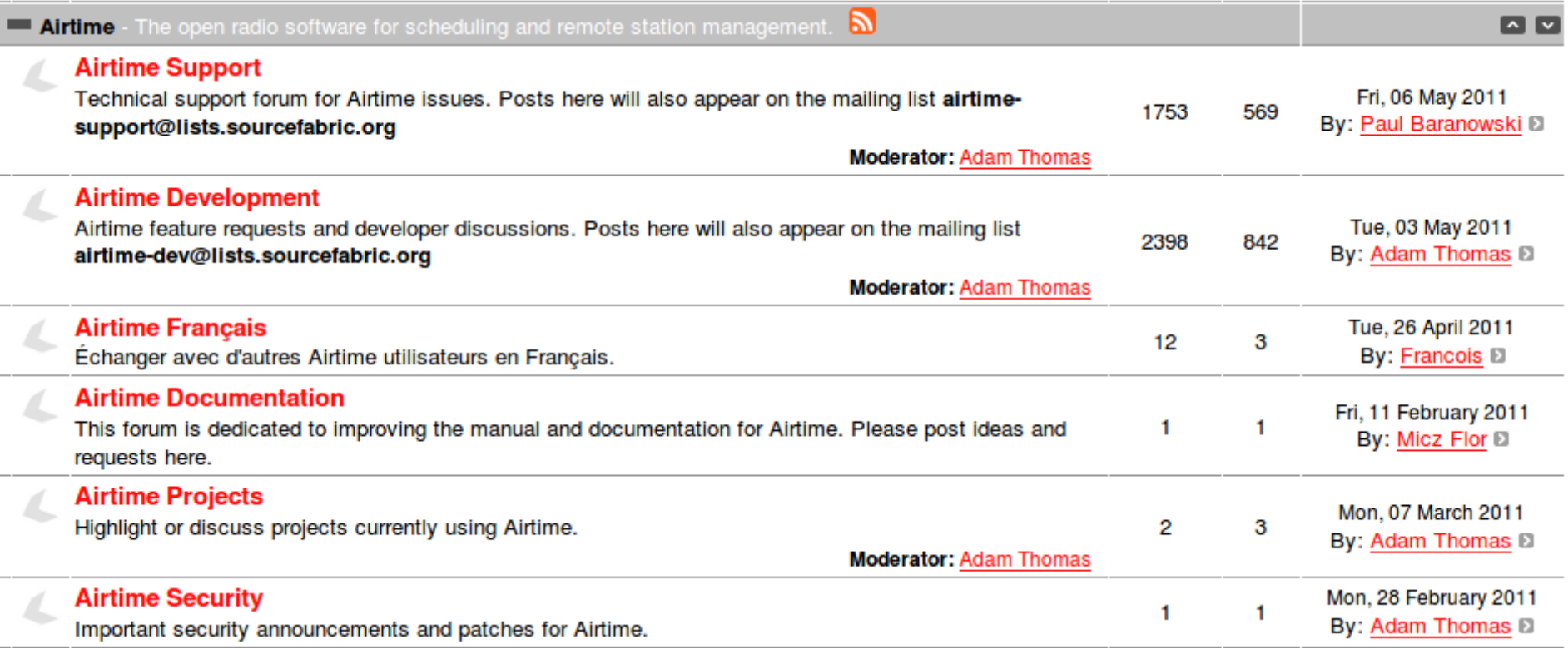

#### http://forum.sourcefabric.org/

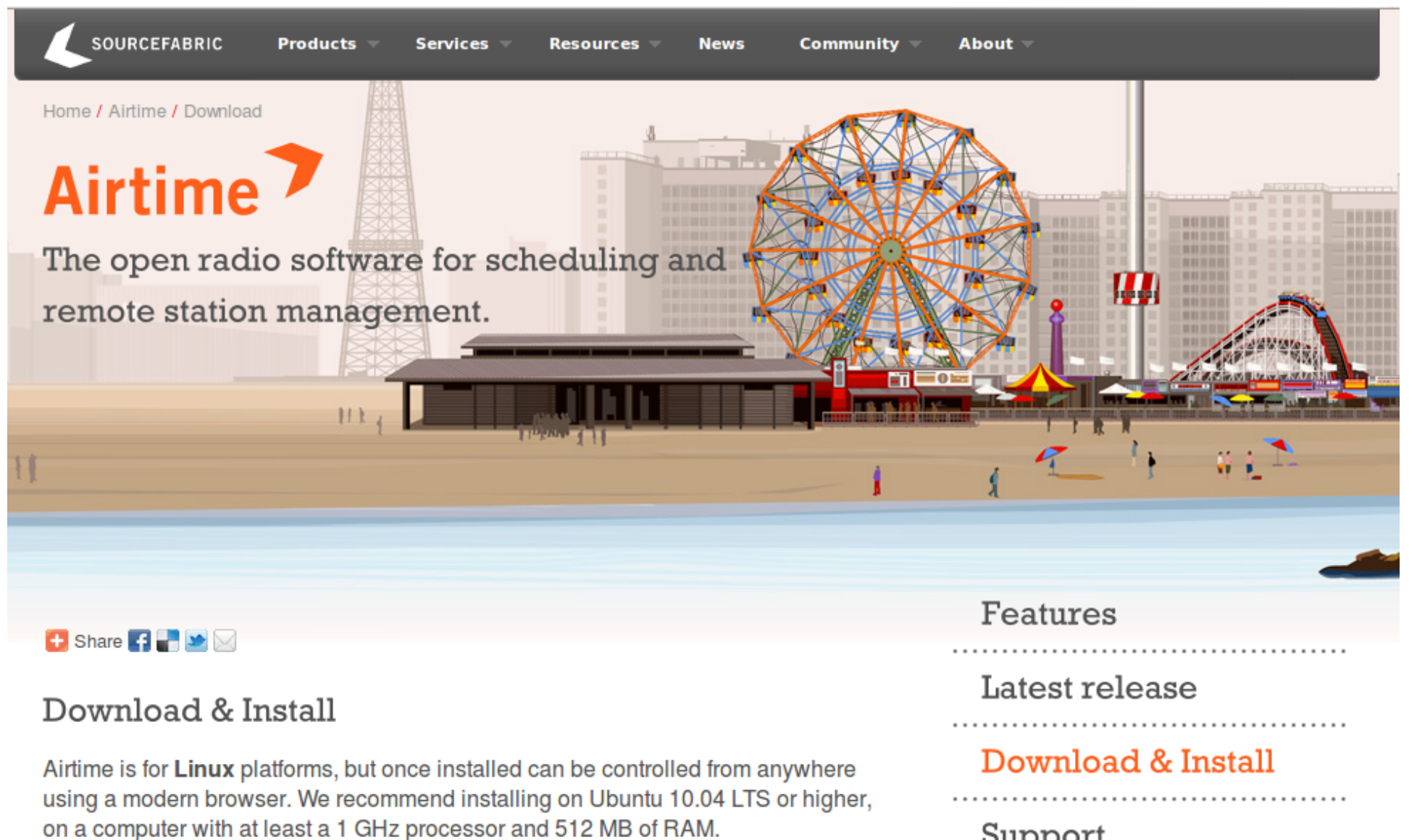

Support

#### http://airtime.sourcefabric.org

### Summary

Airtime is a web app for radio stations that: automates audio playout allows DJ collaboration

- Lots of resources available to help you out
- Evolving quickly
- Paid support options available

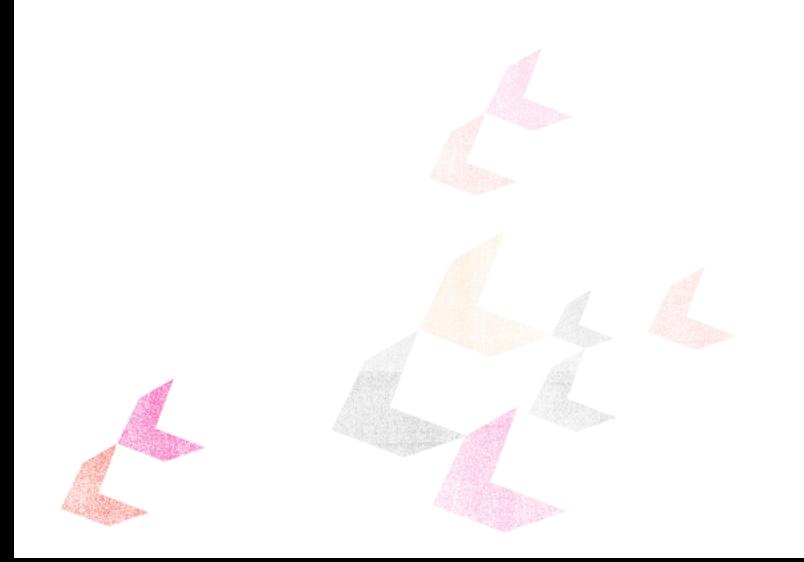

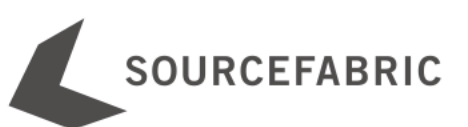

#### **Contact**: paul.baranowski@sourcefabric.org

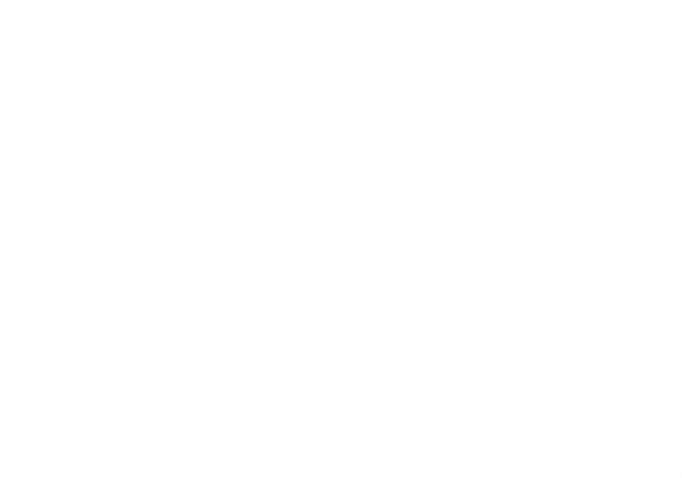

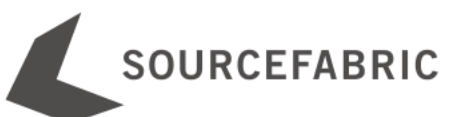